## **QKD Simulation**

## **Example Main Program**

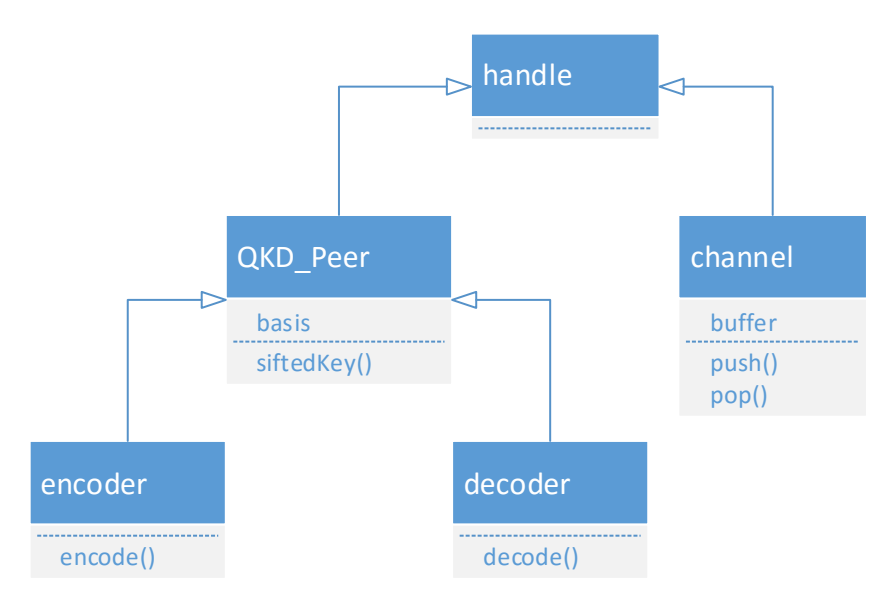

% create Alice, channel and Bob

 $alice=encoder;$ 

 $c = channel;$ 

bob=decoder;

% encoding by Alice

 $[S, Alice bases] = Alice.encode(8);$ 

% transport by channel

```
c. push(S); R = pop(c);
```

```
% decoding by Bob
```
 $[D, Bob bases] = bob.decode(R);$ 

% calculation of sifted key

```
Alice key = alice.siftedKey( Alice bases, Bob bases );
Bob key = bob.siftedKey( Alice bases, Bob bases );
```
### **QKD\_Peer**

```
classdef QKD Peer < handle
    % parent class for Alice and Bob
    properties
        % rectilinear basis and diagonal basis angles
        basis=[[ ' - ', ' ] ' ]; ['/ ', ' ] ];
        % data bits
        data=[];
    end
    methods
        % calculate and return sifted key
        function [ key ] = siftedKey(obj,Alice bases, Bob bases)
            key = obj.data(find(Alice bases == Bob bases));
        end
    end
end
```
#### **Encoder**

```
classdef encoder < QKD_Peer
     % QKP encoder 
     methods
         % encoding function
        function [ S, selectedbases ] = encode(obj, n)
             % Generate and array of n random data bits
            obj.data=randi([0 1],1,n); % sent photons
            S=[];
             % save basis of each photon
             selectedbases=[];
             for i=1:length(obj.data)
                  % randomly select a basis
                 b=randi([1 2]);
                 selectedbases=[ selectedbases b ];
                  % corresponding angles
                 A=obj.basis(b,:); % map data bit to photon
                 S=[S A(obj.data(i)+1)];
             end
         end
     end 
end
```
#### **Example**

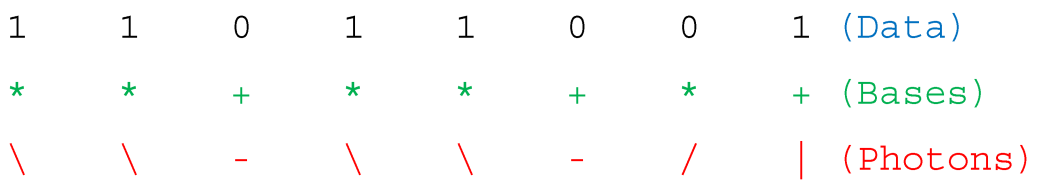

## **Insecure Quantum Channel**

(no attack simulated)

```
classdef channel < handle
    % Quantum channel
    properties
        % channel content
        buffer=[];
    end
    methods
        function [ ] = push(obj, S)% append bit sequence to buffer
            obj.buffer=[obj.buffer S];
        end
        function [R] = pop(obj)% return and clear buffer content
            R=obj.buffer;obj.buffler=[];end
    end
end
```
#### **Decoder**

```
classdef decoder < QKD_Peer
      % QKD decoder 
     methods
           % decoding function
          function [D, \text{ selectedbases}] = decode(obj, R) % R = received photon angles
                % save basis selected for each photon
                selectedbases=[];
                % Measure the polarity of photons
               obj.data = [];
               for i=1: length(R) % randomly select a basis
                   b=randi([1 2]);
                    selectedbases=[ selectedbases b ];
                     % and corresponding angles
                   B=obj.basis(b,:);if R(i) == B(1)obj.data = [obj.data 0];elseif R(i) == B(2)obj.data = [obj.data 1]; else
                        obj.data = [obj.data randi([0 1])];
                     end
                end
                D=obj.data;
           end
      end 
end
                            ExampleX
                                     \sqrt{2}\ (Alice's Data)
\overline{1}\frac{1}{2} and \frac{1}{2}\rightarrow\star\star* (Alice's bases)
+++++\star\bigstar . The \mathcal{O}(\mathcal{O})+ (Bob's bases)
      + .
            ++ -+ -\star\mathbf{1}\overline{0}\overline{0}\mathbf 0\mathbf 01 \t 0 \t 0 (Bob's data)
```
### **Authenticated Channel Handshake**

# find (Alice bases==Bob bases)

#### $5<sub>5</sub>$ 7  $3<sup>1</sup>$  $\overline{4}$

% calculation of sifted key Alice key = alice.siftedKey( Alice\_bases, Bob\_bases );

 $\begin{matrix} 0 & 0 & 0 & 0 \end{matrix}$ 

Bob key = bob.siftedKey( Alice bases, Bob bases );

 $\begin{array}{ccccccccc}\n0 & & & 0 & & & 0\n\end{array}$  $\overline{0}$ 

# **Intercept and Resend Attack Modeling**

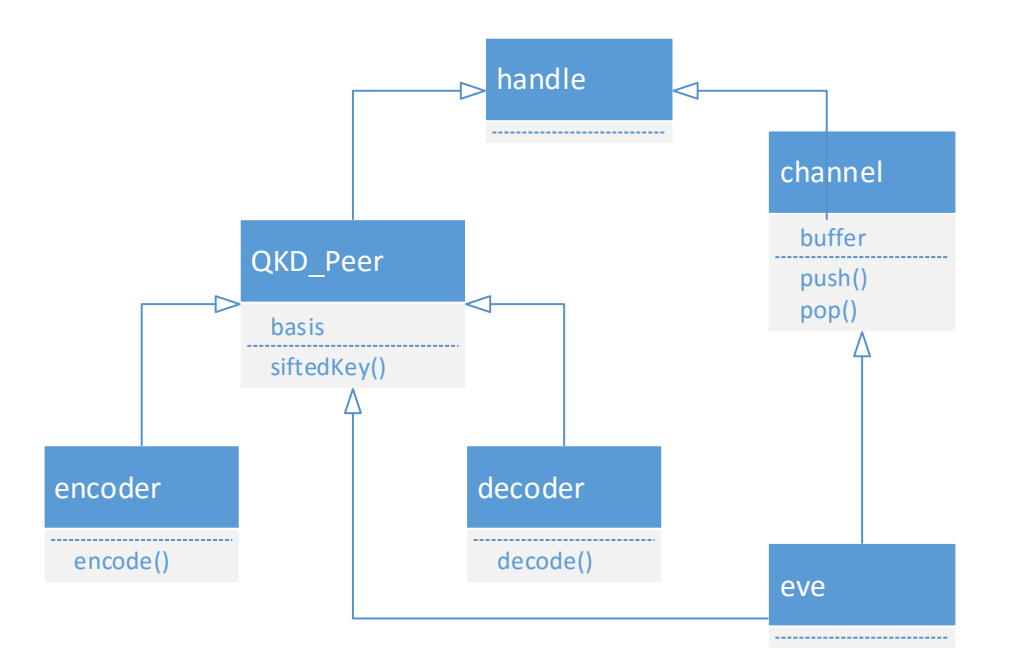

## find(Alice\_bases==Bob\_bases)

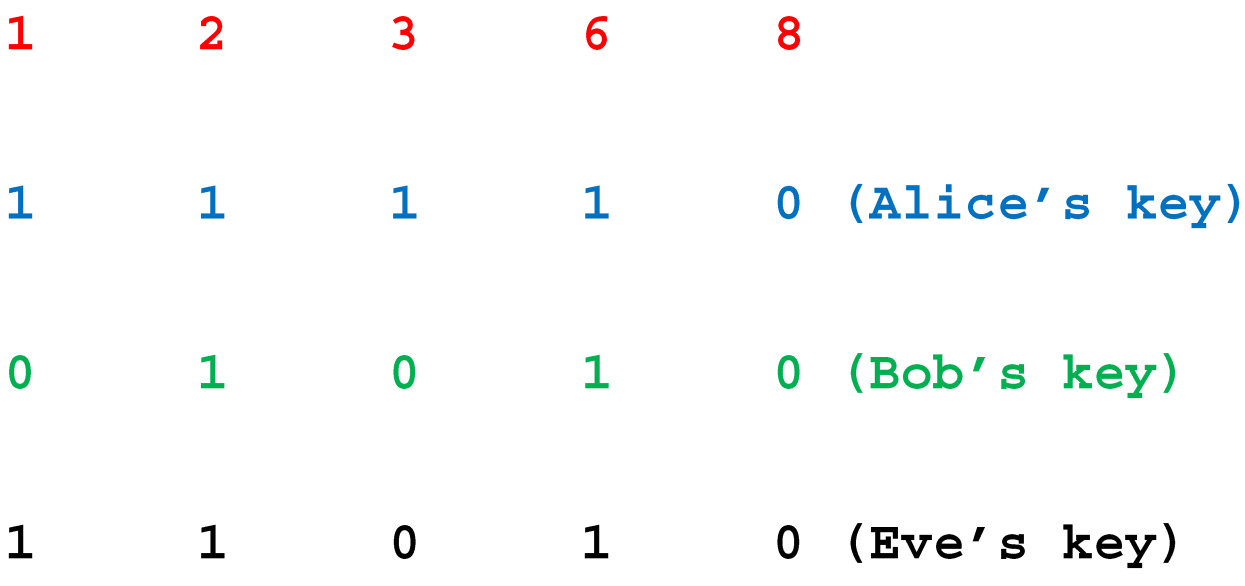

# **Both key establishment and interception success**

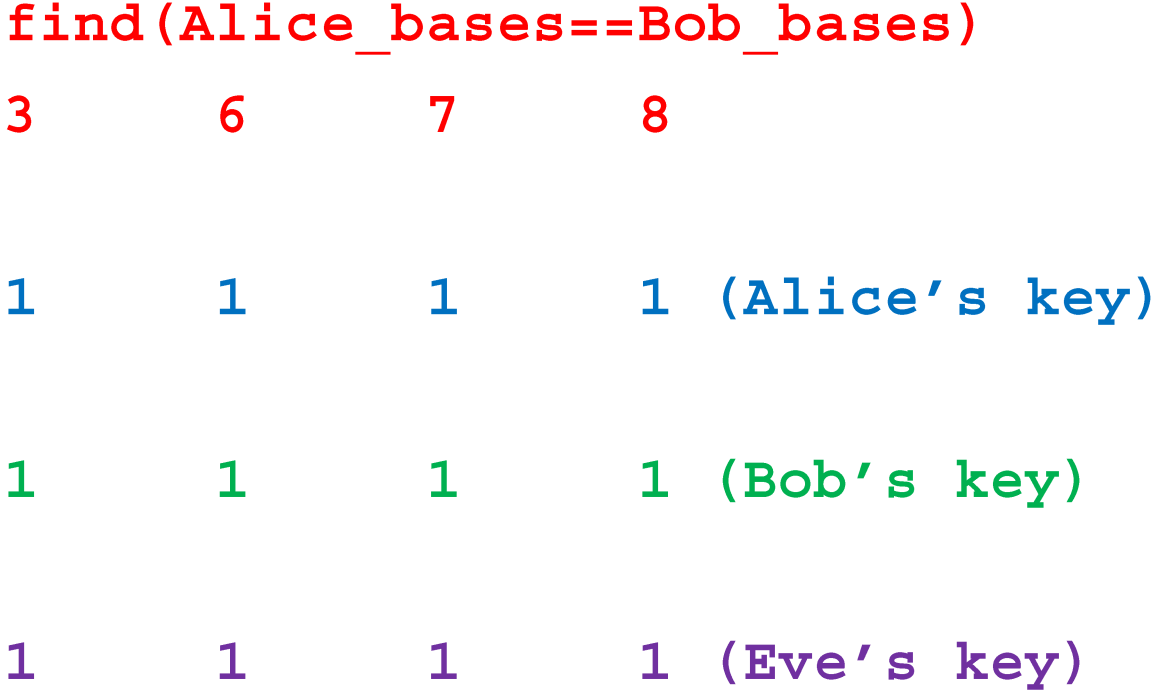